# **Docker**

#### [run](https://wiki.plecko.hr/doku.php?do=export_code&id=linux:software:docker&codeblock=0)

```
docker run -d --restart=always -p <host port>:<container port> -v
<volume> --name <container name> <image name>:<optional version>
# run => pull and start in one command
# -d => detach on run
# --restart => always restart the container. Defaults to 'no'
# -p => publish port
# -v => volume list
# --name => assign a name to the container
```
### $pull + run$

```
docker pull <image name>
docker pull pengbai/docker-supermario
docker run -d -p 8765:8080 --name mario pengbai/docker-supermario
```
## [volumes](https://wiki.plecko.hr/doku.php?do=export_code&id=linux:software:docker&codeblock=2)

```
# data in container is reset on container stop
# anonymus volume
docker run -d --restart=always -p <host port>:<container port> -v
/app/data --name uptime-kuma louislam/uptime-kuma:1
# mount physical directory
docker run -d --restart=always -p <host port>:<container port> -v
/home/mount/data:/app/data --name uptime-kuma louislam/uptime-kuma:1
# create a volume and mount it (perferred choice)
docker volume create uptime-kuma
docker run -d --restart=always -p <host port>:<container port> -v
uptime-kuma:/app/data --name uptime-kuma louislam/uptime-kuma:1
```
#### [basic commands](https://wiki.plecko.hr/doku.php?do=export_code&id=linux:software:docker&codeblock=3)

```
# access container shell
docker exec -it 6f7d8322947c bash
# stop container and delete it
docker stop <container id>
docker rm <container id>
# delete local image
```
docker rmi <image **id**>

## [Dockerfile example](https://wiki.plecko.hr/doku.php?do=export_code&id=linux:software:docker&codeblock=4)

FROM ubuntu MAINTAINER Tomislav Plečko, tomislav@plecko.hr RUN apt update RUN apt -y install libicu-dev libssl-dev RUN mkdir /app COPY Vacation /app RUN chmod +x /app/dotnet RUN cd /app # ENV DOTNET SYSTEM GLOBALIZATION INVARIANT=1 WORKDIR /app CMD ["/app/dotnet","/app/NoticeVacation.dll","--vacation"] #ENTRYPOINT /app/dotnet /app/NoticeVacation.dll --zulip

From: <https://wiki.plecko.hr/> - **Eureka Moment**

Permanent link: **<https://wiki.plecko.hr/doku.php?id=linux:software:docker>**

Last update: **2022/03/01 13:09**

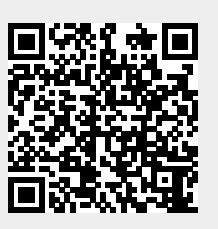